دانشاه صنعتی خواجه تصسیرالدین طوسی

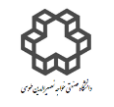

دستور کار آزمايشگاه مدار پاي الکتريکي وانداز ه کسړی

## **آزمايش شمارة 5**

# **پاسخ مدار RC به ولتاژهاي سينوسي و مربعي**

 **هدف آزمايش**

 به بررسي رفتار فركانسي مدارهاي مرتبه اول از نوع RC، اندازه گیري مشخصات زماني مانند ثابت زماني و مشخصات پاسخ فركانسي (پاسخ فركانسي يعني نسبت اندازه خروجي يک مدار به ورودي آن در فركانسهاي مختلف) مانند فركانس قطع در اين مدارهاپرداخته ميشود. همچنین در اين آزمايش با خواص فیلتري اين مدارها آشنا ميشويم. مدار RC بسته به تركیب، نوع اعمال ورودي و نحوه قرار دادن R یا C در خروجي مي تواند بهصورت فیلتر پايین گذر يا فیلتر بالا گذر رفتار كند. علت وابستگي پاسخ اين مدارها به فركانس، تغییر امپدانس خازن در اثر تغییر فركانس ورودي است. از تركیب دو فیلتر باالگذر و پايین گذر نیز مي توان يك فیلتر میان گذر تولید كرد.

فركانس قطع: جایی است که ولتاز خروجی به لیتا ہو ورودی در فرکانس عبورکاهش مییابد ( قضیه نصف توان). یا به عبارت دیگر 3*dB* ویا اوردی کر دامنه ورودی در ودی ایجاد میشود.

\n(–3*dB = 20* log<sub>10</sub> 3*dB* یا به مدار پایین گذر: مداری است که ورودی 500 و ورودیهای سینوسی فرکانس پایین را بخوبی عبور میدهد.

\n(–80

\n۷ ی
$$
V_{\mathbf{R}}
$$

\n7.  $V_{\mathbf{R}}$ 

\n7.  $V_{\mathbf{R}}$ 

\n8.  $V_{\mathbf{C}}$ 

\n9.  $V_{\mathbf{C}}$ 

\n1.  $V_{\mathbf{C}}$ 

\n1.  $V_{\mathbf{C}}$ 

\n1.  $V_{\mathbf{C}}$ 

\n1.  $V_{\mathbf{C}}$ 

\n1.  $V_{\mathbf{C}}$ 

\n1.  $V_{\mathbf{C}}$ 

\n1.  $V_{\mathbf{C}}$ 

\n1.  $V_{\mathbf{C}}$ 

\n1.  $V_{\mathbf{C}}$ 

\n1.  $V_{\mathbf{C}}$ 

\n1.  $V_{\mathbf{C}}$ 

\n1.  $V_{\mathbf{C}}$ 

\n1.  $V_{\mathbf{C}}$ 

\n1.  $V_{\mathbf{C}}$ 

\n1.  $V_{\mathbf{C}}$ 

\n1.  $V_{\mathbf{C}}$ 

\n1.  $V_{\mathbf{C}}$ 

\n1.  $V_{\mathbf{C}}$ 

\n1.  $V_{\mathbf$ 

$$
V_{out} = \frac{\overline{Cj\omega}}{R + \frac{1}{Cj\omega}} V_{in} = \frac{1}{RCj\omega + 1} v_{in} \implies \left| \frac{V_{out}}{V_{in}} \right| = \frac{1}{\sqrt{1 + (RC\omega)^2}} , \varphi = \tan^{-1}(-\omega RC)
$$
  
\n
$$
V_R = \frac{R}{\frac{1}{CS} + R} V_{in} \implies V_R = \frac{RCS}{1 + RCS} V_{in} \xrightarrow{RCS \ll 1} V_R = RCS V_{in} \xrightarrow{\omega \to \omega \lor \psi} v_R(t) = RC \frac{dv_{in}(t)}{dt}
$$
  
\n
$$
\left| \frac{V_{out}}{V_{in}} \right| = \frac{1}{\sqrt{1 + (RC\omega)^2}} \xrightarrow{f^{\dagger}} \left| \frac{V_{out}}{V_{in}} \right| \approx 0 \implies |V_{out}| \approx 0 , \varphi = \frac{\pi}{2}
$$
  
\n
$$
\therefore \omega = \omega \text{ s.t. } \omega = \omega \text{ s.t. } \
$$

دانشاه صنعتی خواجه تصسیرالدین طوسی

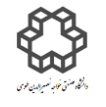

دستور کار آزمايشگاه مدار پاي الکتريکي وانداز ه کسړی

سیگنال ورودي از مدار عبور كرده و در خروجي قرار مي گیريد. به اين مدار كه فركانس هاي باال را فیلتر مي كند و فركانسهاي پايین را عبور مي دهد، فیلتر پايین گذر مي گويند. در اين حالت فركانس قطع از رابطه زير به دست مي آيد:

$$
\left| \frac{V_{out}}{V_{in}} \right| = \frac{1}{\sqrt{1 + (RC\omega)^2}} = \frac{1}{\sqrt{2}} \Rightarrow \omega_c = \frac{1}{RC} \Rightarrow f_c = \frac{1}{2\pi RC}
$$
\n
$$
\mathbf{V}_{in} \quad \mathbf{V}_{out} \quad \mathbf{V}_{in} \quad \mathbf{V}_{out} \quad \mathbf{V}_{in} \quad \mathbf{V}_{out} \quad \mathbf{V}_{in} \quad \mathbf{V}_{out} \quad \mathbf{V}_{in} \quad \mathbf{V}_{out} \quad \mathbf{V}_{in} \quad \mathbf{V}_{out} \quad \mathbf{V}_{in} \quad \mathbf{V}_{out} \quad \mathbf{V}_{in} \quad \mathbf{V}_{out} \quad \mathbf{V}_{in} \quad \mathbf{V}_{out} \quad \mathbf{V}_{in} \quad \mathbf{V}_{out} \quad \mathbf{V}_{in} \quad \mathbf{V}_{out} \quad \mathbf{V}_{in} \quad \mathbf{V}_{out} \quad \mathbf{V}_{in} \quad \mathbf{V}_{out} \quad \mathbf{V}_{in} \quad \mathbf{V}_{out} \quad \mathbf{V}_{out
$$

$$
V_{out} = \frac{R}{R + \frac{1}{Cj\omega}} V_{in} = \frac{RCj\omega}{RCj\omega + 1} v_{in} \implies \left| \frac{V_{out}}{V_{in}} \right| = \frac{RC\omega}{\sqrt{1 + (RC\omega)^2}} , \varphi = \frac{\pi}{2} - \tan^{-1}(RC\omega)
$$

بر اساس اين معادله اگر فركانس زياد شود:

$$
\left| \frac{V_{out}}{V_{in}} \right| = \frac{RC\omega}{\sqrt{1 + (RC\omega)^2}} \stackrel{f\uparrow}{\Longrightarrow} \left| \frac{V_{out}}{V_{in}} \right| \approx 1 \implies |V_{out}| = |V_{in}|, \varphi = 0
$$
\n
$$
\left| \frac{V_{out}}{V_{in}} \right| = \frac{RC\omega}{\sqrt{1 + (RC\omega)^2}} \stackrel{f\downarrow}{\Longrightarrow} \left| \frac{V_{out}}{V_{in}} \right| \approx 1 \implies |V_{out}| \approx 0, \varphi = \frac{\pi}{2}
$$

اين مدار ولتاژ ورودي را تضعیف مي كند و در خروجي چیزي را عبور نمي دهد. . پس فركانس قطع از رابطه زير به دست ميآيد:

$$
\left|\frac{V_{out}}{V_{in}}\right| = \frac{1}{\sqrt{1 + (RC\omega)^2}} = \frac{1}{\sqrt{2}} \implies \omega_c = \frac{1}{RC} \implies f_c = \frac{1}{2\pi RC}
$$

= **(** به صورت زير خواهد بود: در اينصورت پاسخ فركانسي فیلتر پايین گذر و باال گذر را )

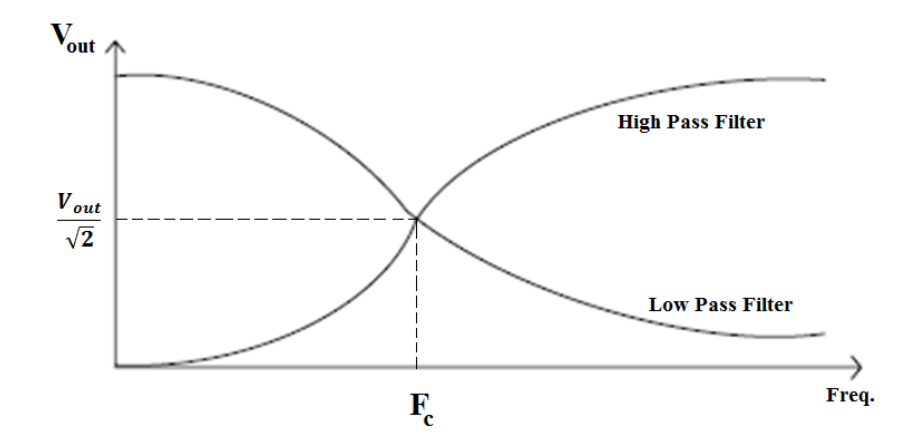

دانشاه صنعتی خواجه تصسیرالدین طوسی

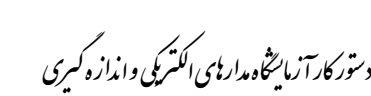

**5-3( مدارهاي RC به عنوان انتگرال گير و مشتق گير**

الف) اگر مقادير  $R$  و  $C$ در شكل زير طوري انتخاب شوند كه 1 $C\ll R$  باشد، در اين صورت  $V_{Out}$  درفركانسهاي كوچكتر : ن  $f_{\mathcal{C}}$  بسیار کوچکتر از  $V_i$  (تقریبا صفر) خواهد بود  $R \leq V_R \frac{1}{V_{out}}$  $V_{in} = V_{Sin}$  $V_i(t) = \frac{1}{C} \int i dt + V_o(t) \approx \frac{1}{C} \int \frac{V_o(t)}{R} dt \Rightarrow V_o(t) = RC \frac{dV_i(t)}{dt}$  $dv_{in}(t)$  $\boldsymbol{R}$ **RCS**  $\frac{RCS}{1 + RCS}V_{in} \xrightarrow{RCS \ll 1} V_R = RCSV_{in} \xrightarrow{w \bowtie w} v_R(t) = RC$  $V_R =$  $V_{in} \Rightarrow V_R =$  $\frac{1}{CS}+R$  $dt$ تحت اين شرايط مدار RC را يك مشتق گیر مي گويند . بنابراین اگر  $V_i$  سینوسی باشد، شکل موج خروجی(  $V_{out}$ )  $^{\circ}$ 90 با آن اختلاف فاز(پیش فاز) خواهد داشت.  $\overline{\mathbf{V}}$ out  $\overline{C}$  $R \leq V_R$  $3\pi$  $\pi/2$ Phase  $V_{in} = A \sin(wt)$   $V_{out} = B \sin(\omega t + \pi/2)$ 

در صورتیكه ورودي مربعي باشد، خروجي بسته به فركانس ورودي مطابق شكل زير داراي Tilt (شیب) خواهد بود:

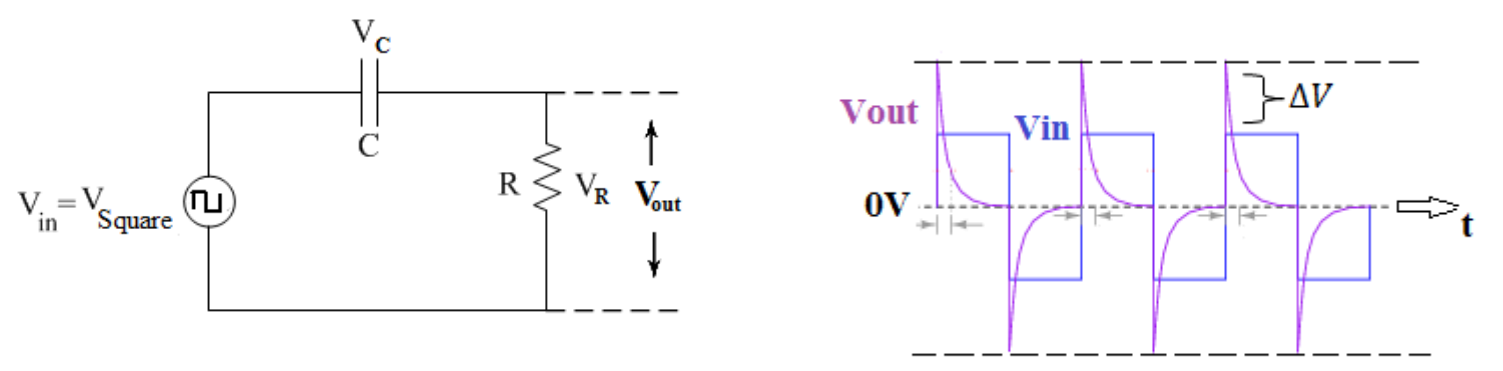

دانشاه صنعتی خواجه تصسیرالدین طوسی

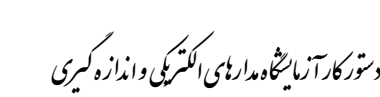

ب) اگر مقادير  $\rm R$  و  $\rm C$  در شكل زير طوري انتخاب شوند كه  $1$   $C \gg 0$  باشد، در اين صورت  $V_{Out}$  در فركانسهاي بزرگتر : ن  $f_{\mathcal{C}}$  بسیار کوچکتر از  $V_i$  (تقریبا صفر) خواهد بود  $\mathsf{R}$  $C \frac{1}{\sqrt{C}} V_c$   $\frac{V_{out}}{I}$  $V_{in} = V_{Sin}$  $V_i(t) = Ri(t) + V_o(t) \approx Ri(t) = RC \frac{dV_o(t)}{dt} \Rightarrow V_o(t) = \frac{1}{RC} \int V_i(t)dt$ 1 1 1 1  $\frac{1}{1 + RCS} V_{in} \xrightarrow{RCS \gg 1} V_C =$  $\frac{1}{RCS}V_{in} \stackrel{\omega \rightarrow \chi \vee \omega}{\Longrightarrow} v_{C}(t)=$  $\overline{\mathcal{C}\mathcal{S}}$  $V_c =$  $V_{in} \Rightarrow V_c =$  $\frac{1}{RC}$   $\int v_{in}(t)dt$  $\frac{1}{CS}+R$ تحت اين شرايط مدار  $\rm RC$  را انتگرال گير مي $\rm E$ ويند. بنابراين اگر ورودي سينوسي باشد، شكل موج خروجي  $90\degree$  با آن اختلاف فاز(پس فاز) خواهد داشت. با اعمال ورودي سینوسي و مربعي به مدار انتگرال گیر، خروجي بصورت زير خواهد بود:  $V_{R}$  $V_{\text{out}}$  $\rm V_{in}$  $\overline{\text{R}}$  $\overline{c}$  =  $V_{\rm c} V_{\rm out}$  $V_{in} = V_{Sin}$  $\pi/2$ **Phase** difference  $V_{in} = A \sin(wt)$  $V_{\text{out}} = B \sin(\omega t - \pi/2)$  $\cdot$  in  $V_{\text{out}}$ در صورتیكه ورودي مربعي باشد، شكل خروجي :  $\mathbf a$ -a در مدار انتگرالگیرRC با ورودي موج مربعي براي بدست آوردن مقدار دامنه ولتاژ خروجي از رابطه زير استفاده مي شود.

$$
|a| = \left| V_i \times \frac{e^{-\frac{T}{RC}} - 1}{e^{-\frac{T}{RC}} + 1} \right|
$$

۴

دانشاه صنعتی خواجه تصسیرالدین طوسی

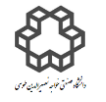

دستور کار آزمايشگاه مدار پاي الکتريکي وانداز ه کسړی

### **5-4(فيلتر ميانگذر**

شكل زير، تركيب دو فيلتر پايين گذر و بالاگذر را بهطور سري نشان مي دهد. تابع پاسخ فركانسي اين مدار عبارت است از:

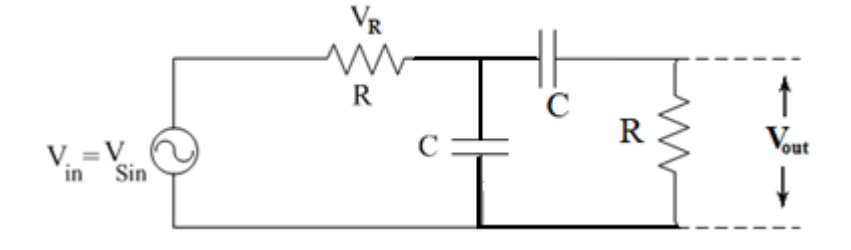

$$
v(t) = v_i \sin \omega t = v_i \triangleleft 0
$$

 $v_o(t) = v_o \sin(\omega t + \varphi) = v_o \triangleleft \varphi$ 

$$
\frac{V_o}{V_i} = \left| \frac{v_o}{v_i} \right| \triangleleft \varphi \Rightarrow \frac{V_o}{V_i} = \frac{RC\omega j}{1 + 3RC\omega j - (RC\omega)^2}
$$

$$
\Rightarrow \left| \frac{V_o}{V_i} \right| = \frac{RC\omega}{\sqrt{(1 - (RC\omega)^2)^2 + 9(RC\omega)^2}}, \varphi = \frac{\pi}{2} - \tan^{-1} \left( \frac{3RC\omega}{1 - (RC\omega)^2} \right)
$$

رفتار اين مدار در فركانسهاي باال و پايین به صورت زير است:

$$
\begin{cases}\nf \to 0 \Rightarrow \left| \frac{v_o}{v_i} \right| \approx 0, \varphi = \frac{\pi}{2} - \tan^{-1}(0) = \frac{\pi}{2} \\
f \to \infty \Rightarrow \left| \frac{v_o}{v_i} \right| \approx 0, \varphi = \frac{\pi}{2} - \tan^{-1}(0) = \frac{\pi}{2}\n\end{cases}
$$

بر اساس تئوري بالا اين مدار نه فركانسها<mark>ي بالا و نه فرك</mark>انسهاي پايين را عبور نميدهد. ولي با توجه به اينكه ٢ نقطه عطف در موج ديده مي شود، بايد حداقل يك حداكثر داشته باشد. پس مي توان گفت در يك بازه فركانسي میاني موج عبور داده مي شود. فركانسي كه خروجي در آن به حداكثر خود مي رسد و به آن فركانس میاني مي گويند. بر همین اساس ميتوان گفت كه در اين مدار دو فركانس قطع هم وجود دارد( فركانس قطع پائين و فركانس قطع بالا). فركانس مركزي به اينصورت محاسبه

$$
\frac{d\left(\left|\frac{v_o}{v_i}\right|\right)}{d\omega} = 0 \Rightarrow \omega = \frac{1}{RC} \Rightarrow f_0 = \frac{1}{2\pi RC}
$$

پهناي باند، فاصله بین دو فركانس قطع مدار مي باشد و به عبارتي پهناي باند عبور است. پهناي باند بصورت زير خواهد بود:

$$
BW = f_1 - f_2 \xrightarrow{j} f_1 = \frac{3.3}{2\pi RC} , f_2 = \frac{0.3}{2\pi RC}
$$

انجام يكي از قسمت هاي بخش انتگرالگیري يا مشتقگیري توسط مدرس هر گروه اختیاري، ولي میان گذر اجباري است.

دانشاه صنعتی خواجه تصسیرالدین طوسی

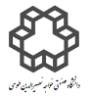

دستور کار آزمايشگاه مدار پاي الکتريکي وانداز ه کسړی

## **شرح آزمايش)3-5 و5-2(**

**الف(پاسخ مدار باالگذر با استفاده از موج سينوسي**

يک مدار  $\rm RC$  ساده زير را با دامنه ولتاژ ورودي را  $v_{p-p}$  ببنديد و سپس با تغيير فركانس، جدول را كامل نماييد.

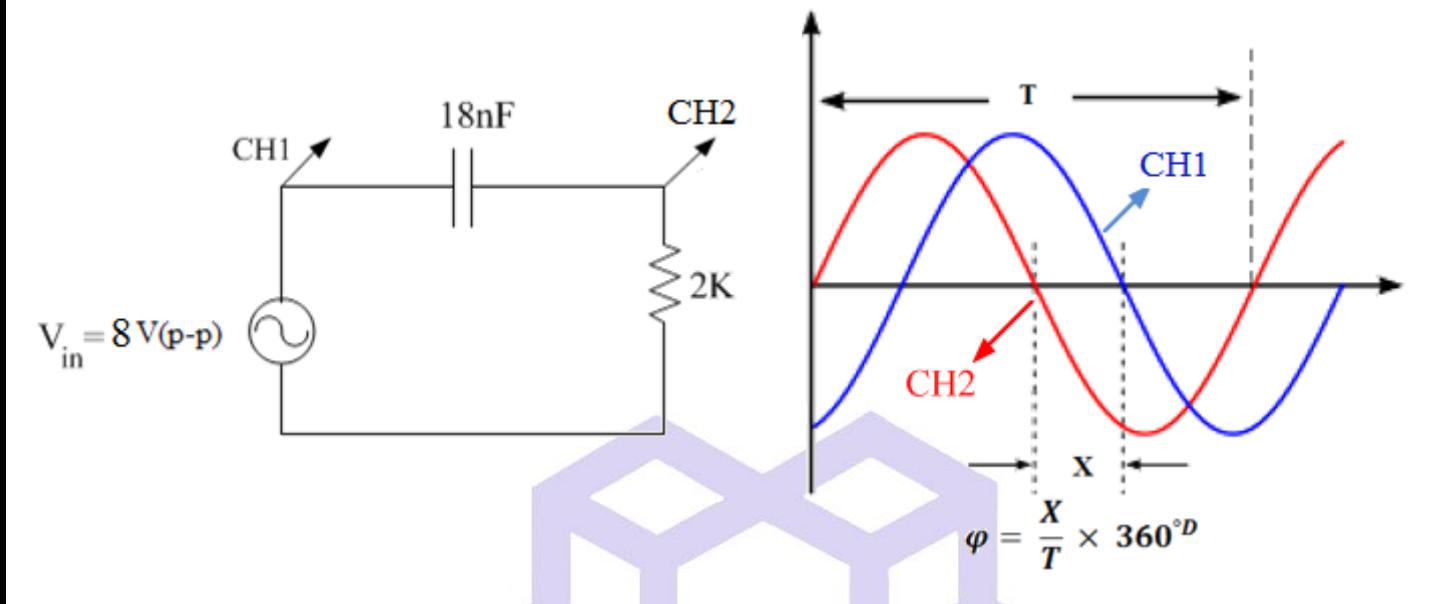

### )توجه: دامنه ولتاژ در هر مرحله، بايد مقدار ثابت خود يعني V8 را داشته باشد.(

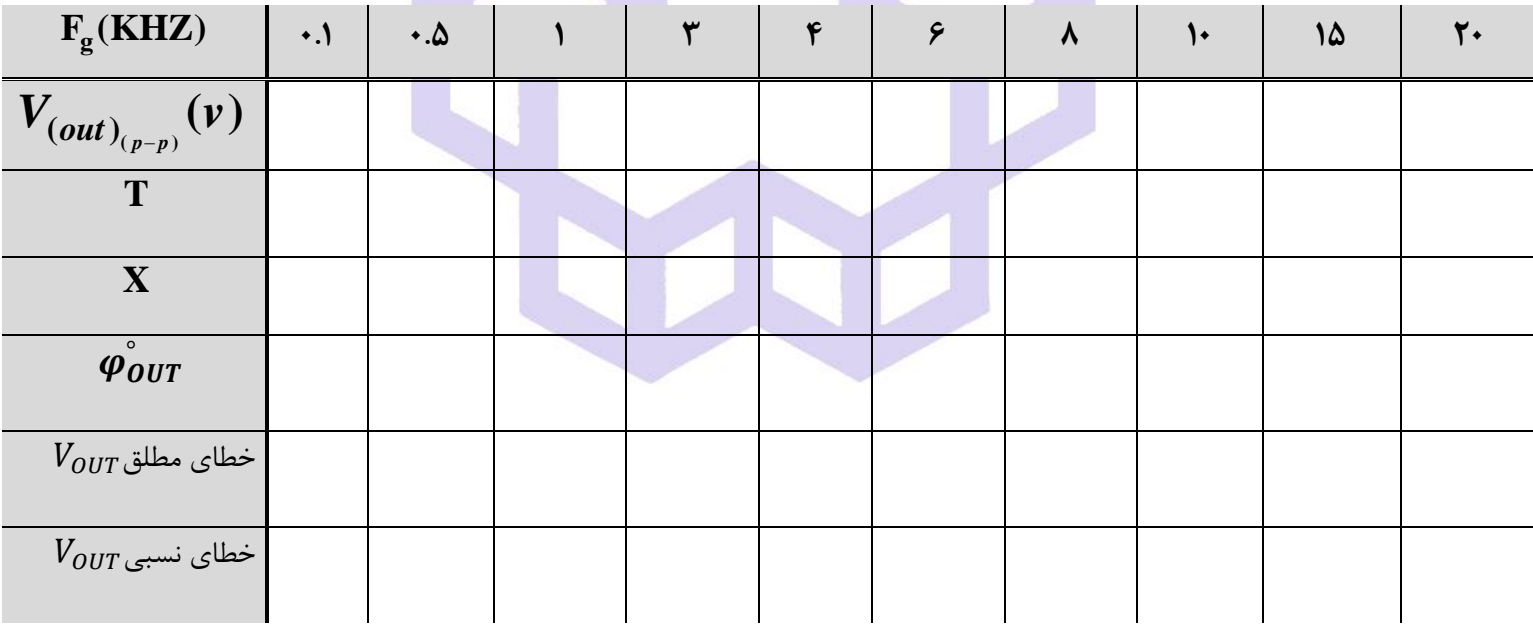

**سؤال** 

- 1( منحني تغییرات و ° را برحسب فركانس رسم نمايید **.**
- ك) فركانس كاهش ولتاژ به اندازه  $3db$  را هم از روي منحني پاسخ فركانسي و هم بصورت تئوري بدست آوريد.
	- ا در مقدار كاهش  $\mathring{a}$ 7، 3 $\mathring{\varphi}_{\bm{0}\bm{U}\bm{T}}$ ، 3 $\mathring{\varphi}$  چه مقدار مىباشد؟ چرا $\mathring{\varphi}$

دانشاه صنعتی خواجه تصسیرالدین طوسی

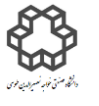

دستور کار آزمايشگاه مدار پاي الکتريکي و انداز ه کسړی

**ب (پاسخ مدار باالگذر با استفاده از موج مربعي** مدار شكل الف را ببنديد. ولتاژ مربعي به مدار با دامنه (p-p(V5 اعمال نمايید. شكل موج خروجي را برحسب فركانسهاي خواسته شده همراه با شكل ورودي متناظر آن ترسیم نمايید. 1)  $f_{in} = 1KHz$ ,  $2)f_{in} = 5KHz$  $\boldsymbol{\dagger}$  f  $3)f_{in} = 10KHz$ ,  $4)f_{in} = 20KHz$ **سؤال**  1( در چه صورت خروجي بصورت سوزني كامل خواهد شد؟

- 2( مقدار ∆ را هم از لحاظ تئوري و عملي بدست آوريد. خطاي نسبي يا مطلق ∆ را براي هر 4 فركانس ورودي ذكر شده بدست آوريد. چرا با افزايش فركانس اين مقدار كاهش مي يابد؟
	- 3( در اين مدار با ورودي مربعي چه زمان شارژ خازن و چه زمان دشارژ خازن انجام مي شود؟

**شرح آزمايش)3-5 و5-1(**

**الف(پاسخ مدارپايين گذر با استفاده از موج سينوسي**

مدار  $\rm RC$  ساده زیر را بسته و دامنه ولتاژ سینوسی ورودی را  $\rm 8V_{p-p}$  تنظیم كنید. موارد خواسته شده را با تغییر فركانس

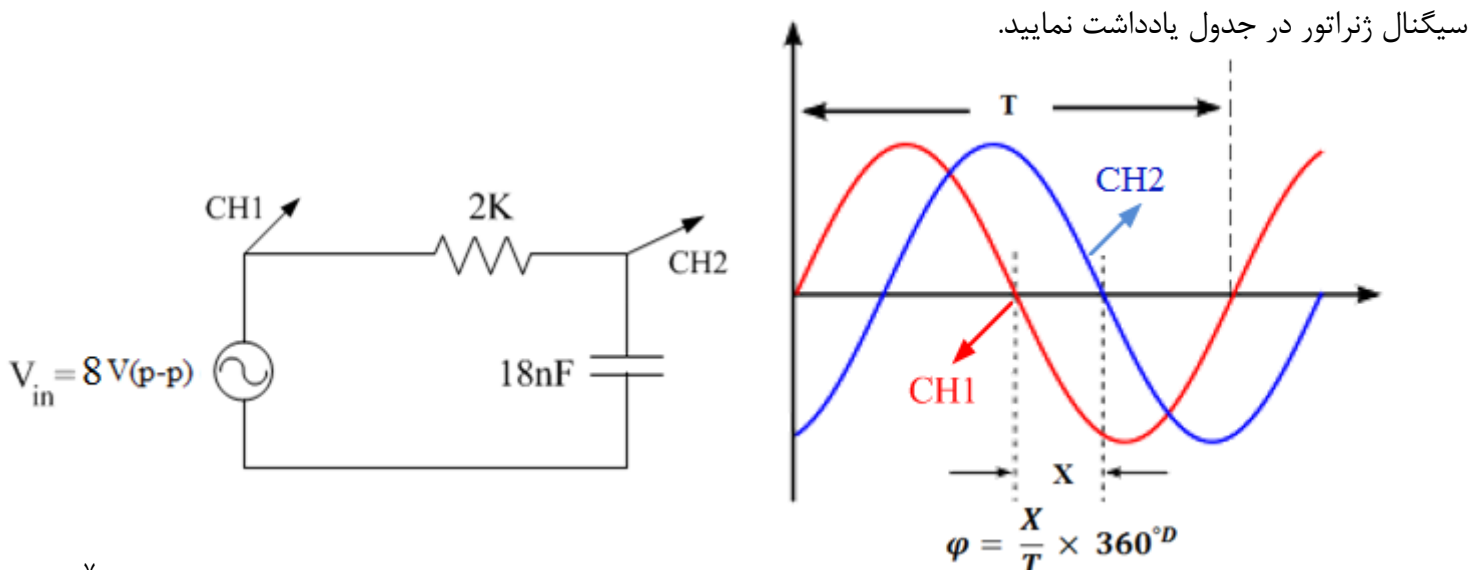

دانشاه صنعتی خواجه تصسیرالدین طوسی

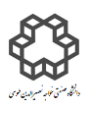

دستور کار آزمايشگاه مدار پاي الکتريکي و انداز ه کسړی

)توجه: دامنه ولتاژ در هر مرحله، بايد مقدار ثابت خود يعني V8 را داشته باشد.(

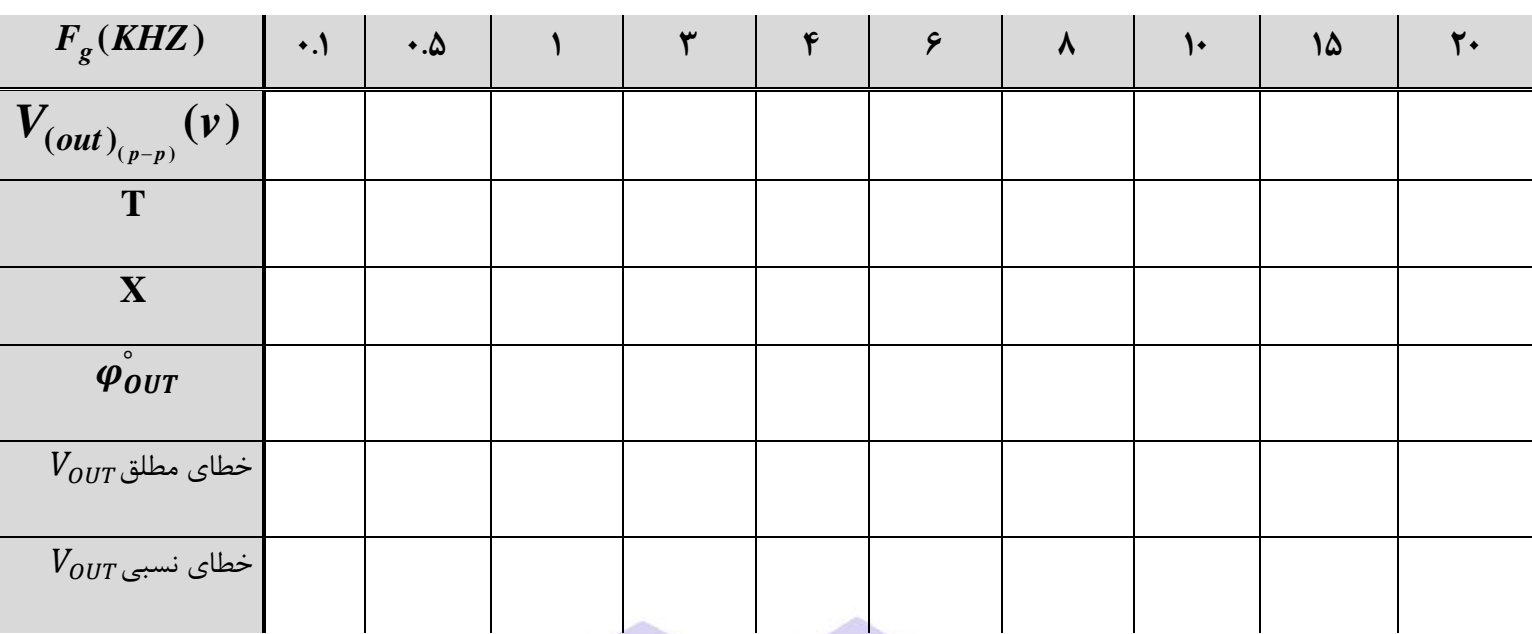

**سؤال** 

- 1( منحني تغییرات و ° را برحسب فركانس رسم نمايید **.**
- 2( فركانس كاهش ولتاژ به اندازه 3 را هم از روي منحني پاسخ فركانسي و هم بصورت تئوري بدست آوريد.
	- ا در مقدار كاهش  $\mathring{a}$ 7، 3 $\mathring{a}$  چه مقدار مىباشد؟ چرا $\mathring{a}$

**ب(پاسخ مدارپايين گذر با استفاده از موج مربعي** 

مدار شكل الف را ببنديد. ولتاژ مربعي به مدار با دامنه (p-p(V5 اعمال نمايید. شكل موج خروجي را برحسب فركانسهاي خواسته شده همراه با شكل ورودي متناظر آن ترسیم نمايید.  $\boldsymbol{V}$ 

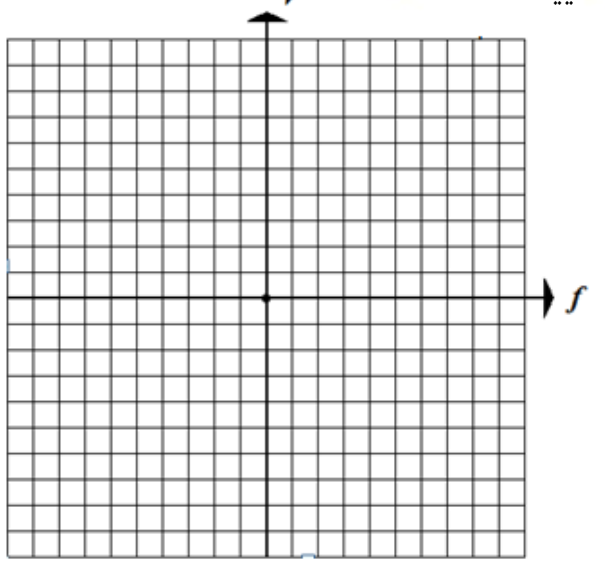

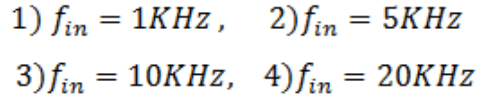

دانشاه صنعتی خواجه تصسیرالدین طوسی

9

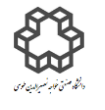

دستور کار آزمايشگاه مدار پاي الکتريکي و انداز ه کسړی

1( در چه صورت خروجي بصورت مثلثي يا دنداناره ايي، داراي شیب صاف و مناسبي خواهد بود؟

2( مقدار || )مقدار دامنه ولتاژ خروجي(را هم از لحاظ تئوري و عملي بدست آوريد. خطاي نسبي يا مطلق || را براي هر 4 فركانس ورودي ذكر شده بدست آوريد.

### **شرح آزمايش)4-5(**

مدار  $\rm RC$  ساده زير را بسته و دامنه ولتاژ سينوسي ورودي را  $\rm 8V_{p-p}$  تنظيم كنيد و سپس موارد خواسته شده را با تغيير فركانس سیگنال ژنراتور در جدول يادداشت نمايید.

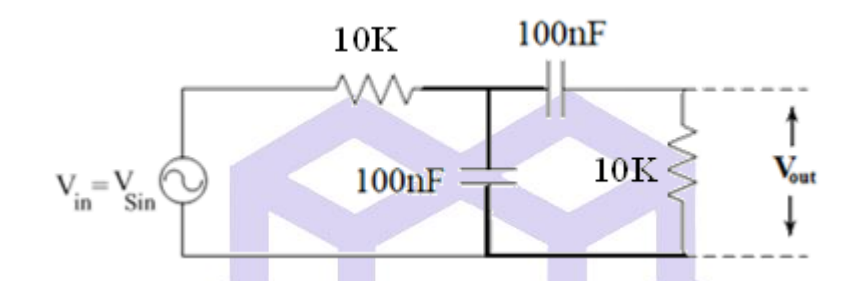

)توجه: دامنه ولتاژ در هر مرحله، بايد مقدار ثابت خود يعني V8 را داشته باشد.(

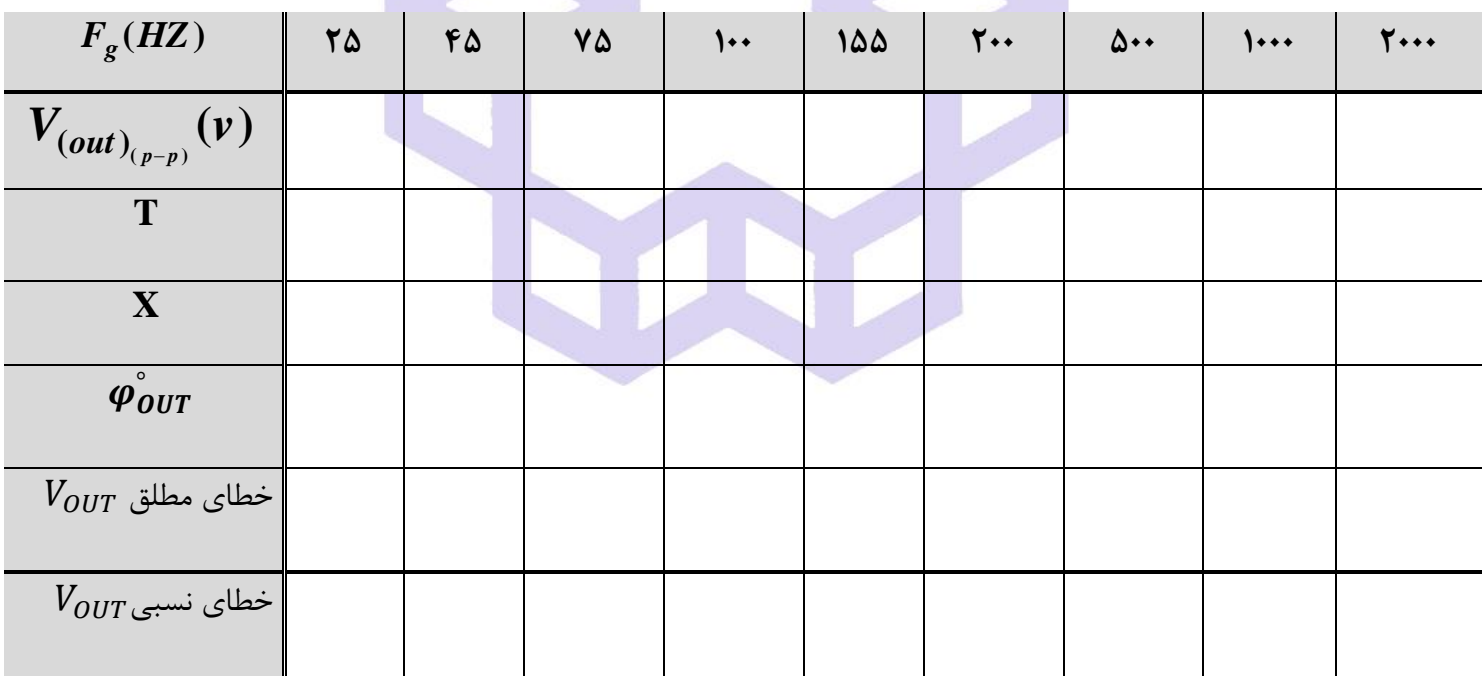

**سؤال** 

- ۱) منحنی تغییرات  $\bm{V_{OUT}}$  و  $\ddot{\bm{\varphi_{OUT}}}$  را برحسب فركانس رسم نماييد.
- ب فركانس  $\bm{db}$  (فركانس قطع) را هم از روي منحني پاسخ فركانسي و هم بهصورت تئوري به دست آوريد.  $\bm{\delta}$ 
	- ا در فركانس  $\ddot{\bm{\phi}_{\bm{0}}}$ ر قركانس ،  $\ddot{\bm{\phi}_{\bm{0}}}$  چه مقدار مىباشد؟ چرا $\ddot{\bm{\gamma}}$